# *Impianti motori a vapore*

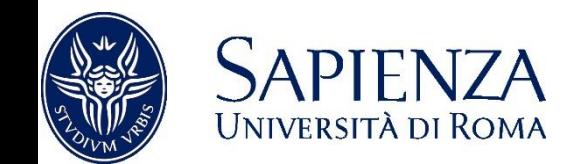

*giovanni.delibra@uniroma1.it*

 $^{80}_{-0}$ 

I seguenti esercizi sono tratti da 'Esercitazioni di sistemi energetici', di C. Carcasci e B. Facchini

Il libro contiene altri esercizi relativi agli stessi temi

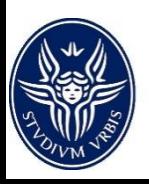

*Condensatore in IMV*

Un condensatore deve condensare 1t/h di vapore con titolo x=0.8 alla pressione di 0.1bar. Per il raffreddamento è disponibile acqua alla temperatura T=15°C. Il massimo aumento di temperatura consentito è di 10°C. Determinare la portata di acqua di raffreddamento.

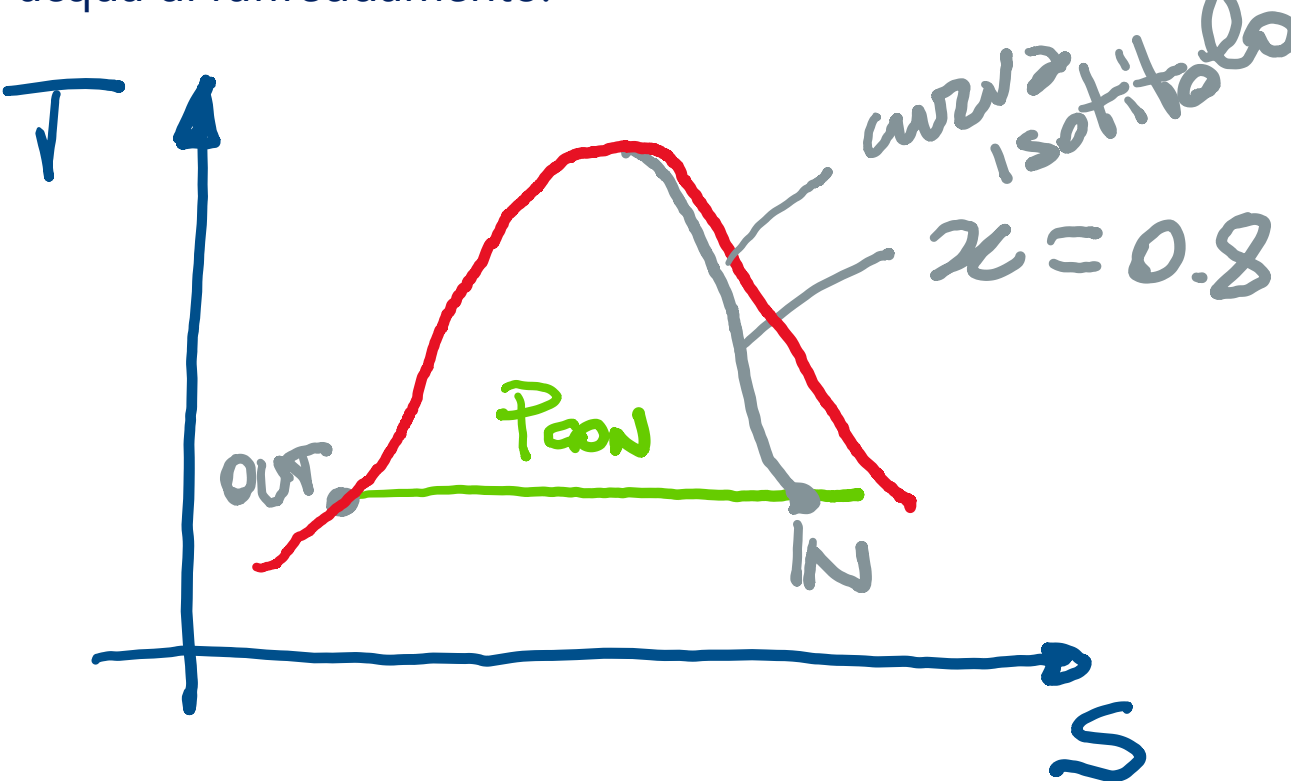

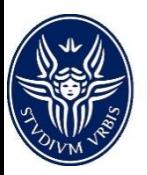

Applichiamo il I principio della termodinamica a un sistema stazionario (du/dt=0) e senza scambi di lavoro e calore con l'esterno

## $\sum$ mh=0 ->

 $m_{H2O}$   $\Delta h_{H2O}$  =  $m_v$   $\Delta h_v$  $m_{H2O}$  cp<sub>H2O</sub>  $\Delta T_{H2O}$  =  $m_v \Delta h_v$  $m_{H2O}$  /  $m_v = \Delta h_v$  [cp<sub>H2O</sub>  $\Delta T_{H2O}$ ]

Dalle tabelle del vapore:

 $T_{\text{CON}} = T_{\text{sat}}(0.1 \text{bar}) = 45.81^{\circ}\text{C}$ 

 $h_{\text{CL}}(0.1 \text{bar}) = 191.81 \text{ kJ/kg}$ 

 $h_{C15}(0.1bar) = 2583.89$  kJ/kg

Essendo l'acqua in condizioni di saturazione in uscita bisogna stare attenti alla possibile cavitazione della PE

Nota: CLI: valore sulla curva limite inferiore

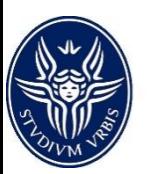

CLS: valore sulla curva limite superiore

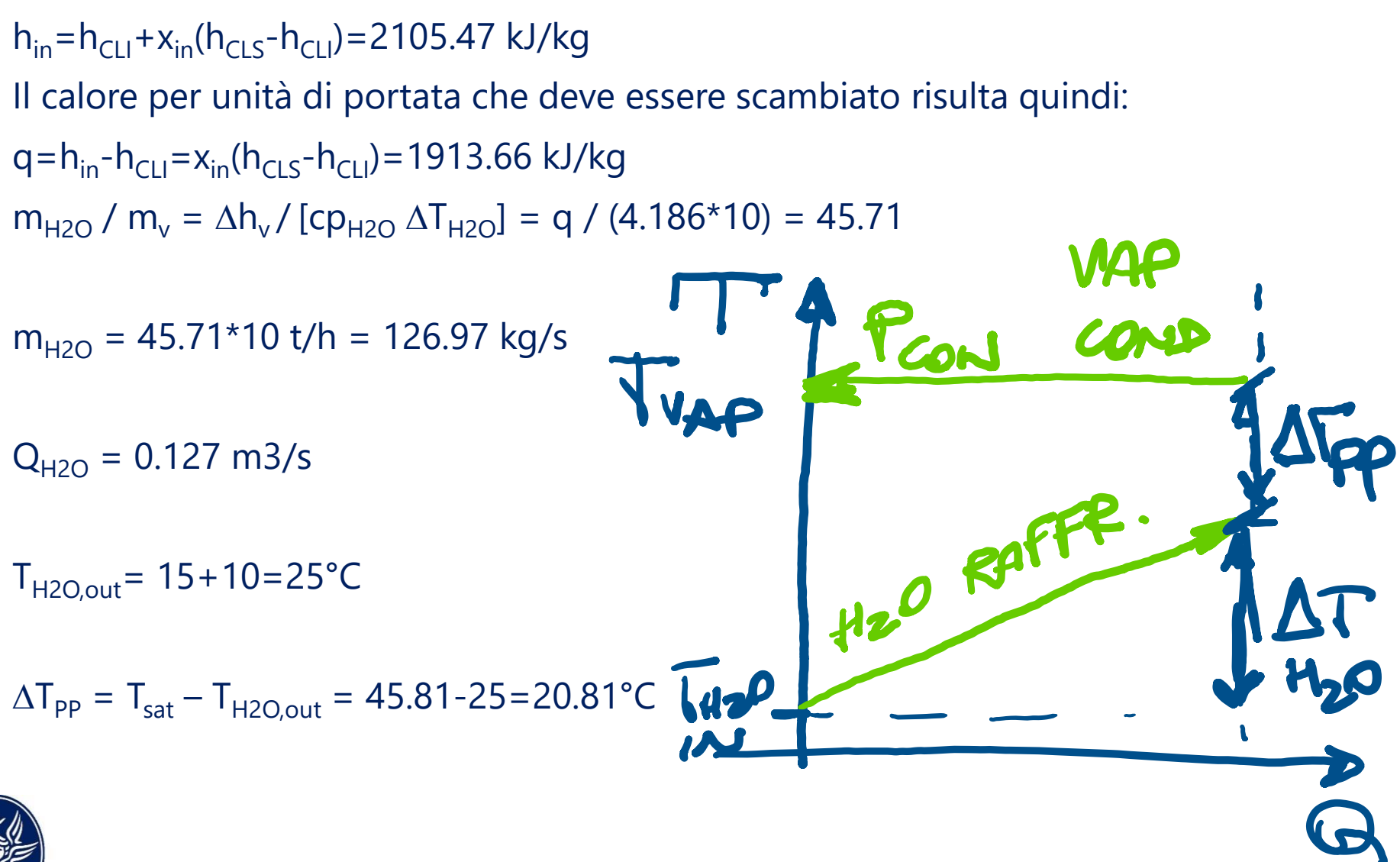

#### *Scambiatore a superficie*

Un recuperatore di calore a superficie preriscalda acqua alla temperatura di 120°C utilizzando uno spillamento di vapore a 8 bar e alla temperatura di 220°C. È previsto un sottoraffreddamento del vapore condensato di 5°C e un pinch point dello scambiatore di 10°C. Determinare la portata di vapore necessaria se la portata di acqua da riscaldare è pari a 20 kg/s.

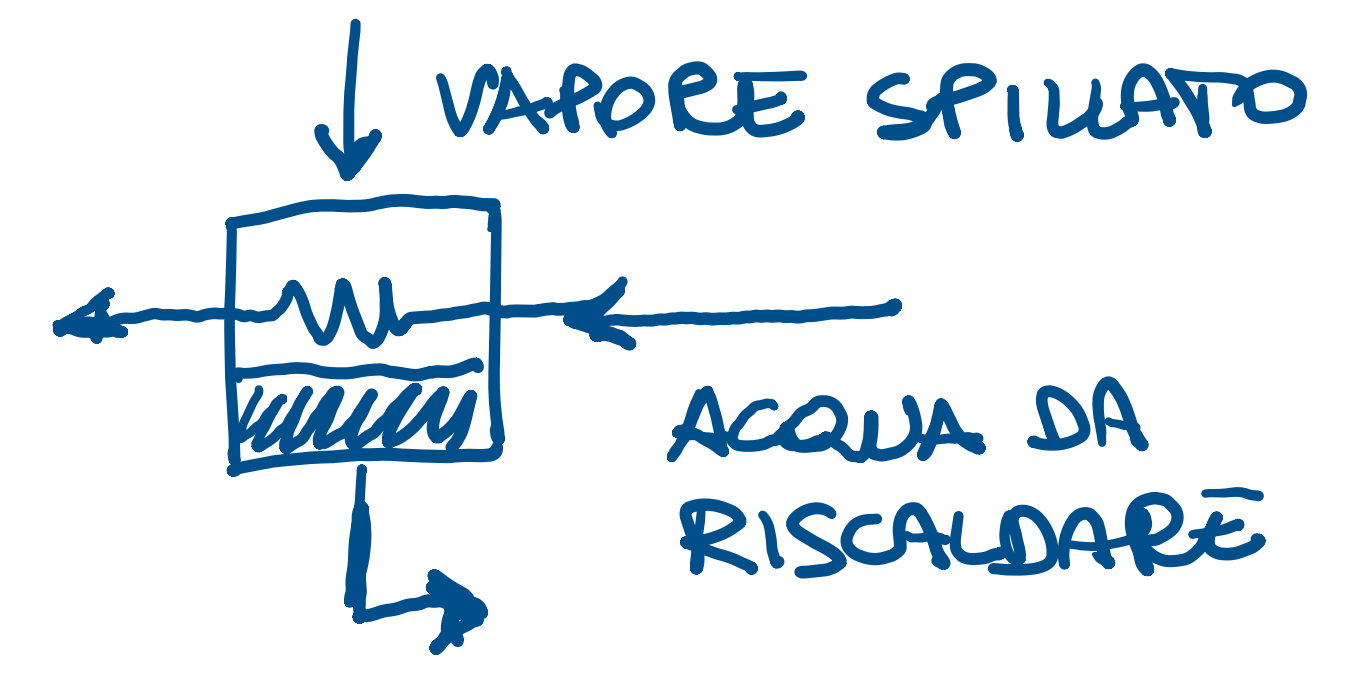

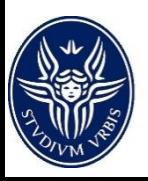

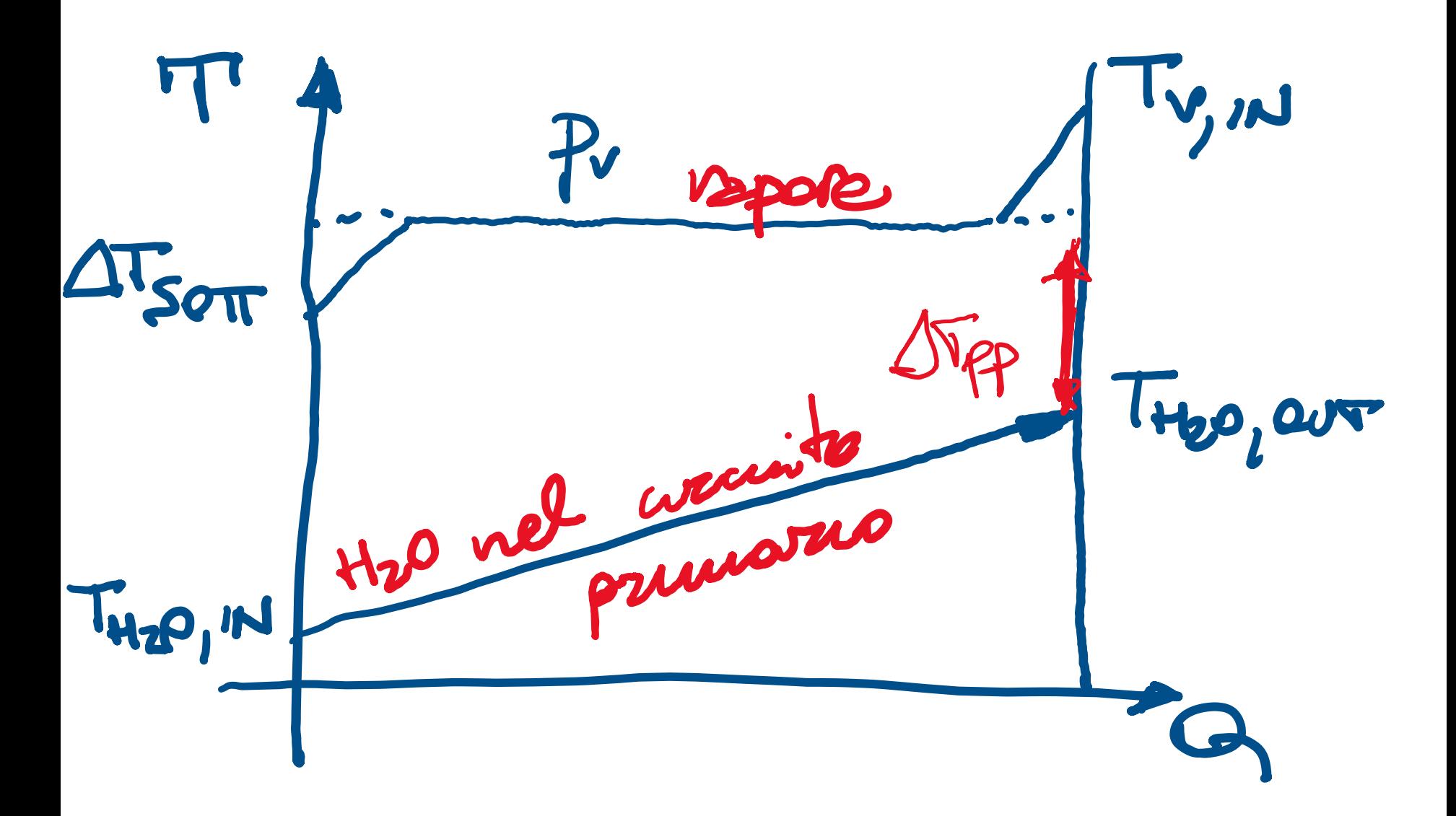

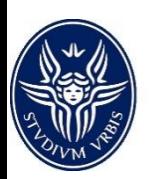

Applico ancora il I principio della termodinamica in assenza di scambi di lavoro e calore con l'esterno e in regime stazionario du/dt = 0

 $m_v / m_{H2O} = [cp_{H2O} \Delta T_{H2O}] / \Delta h_v$ 

 $T_{sat}(8bar) = 170.41^{\circ}C$  $T_{\text{v,out}} = T_{\text{sat}} - \Delta T_{\text{sot}} = 170.41 - 5 = 165.41$ °C  $T_{H2o,out} = T_{sat} - \Delta T_{pp} = 170.41 - 10 = 160.41$ °C

Occorre verificare che l'acqua che si riscalda non raggiunga le condizioni di saturazione

 $h_{\text{vin}}=h(8\text{bar}, 220^{\circ}\text{C})=2884.967 \text{ kJ/kg}$  $h_{\text{v,out}}=h(8\text{bar}, 165.41^{\circ}\text{C})=699.21\text{kJ/kg}$ 

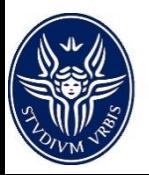

m<sub>v</sub> / m<sub>H2O</sub> = [cp<sub>H2O</sub>  $\Delta T_{\rm H2O}$ ] /  $\Delta h_{\rm v}$  = 4.1865 [160.41 – 120] / [2884.91-699.21] = 0.0744

 $m_v = 0.0744 * 20 = 1.548$  kg/s

Infine determiniamo la differenza minima di temperatura fra la corrente calda (vapore condensante) e quella fredda (acqua). La differenza in questione è minima in corrispondenza del ginocchio, ossia quando il vapore inizia a condensare, sulla curva limite superiore

 $m_{H2O}$  [cp<sub>H2O</sub>  $\Delta T'_{H2O}$ ] =  $m_{v}$   $\Delta h_{v}$  =  $m_{v}$  [ $h_{in}$   $h_{Cl}$   $\varsigma$ ] ->

 $\Delta T'_{H2O} = 0.0774$  [2884.97-2768.3] / 4.186 = 2.16 °C

$$
T'_{H2O} = T_{H2O,out} - \Delta T'_{H2O} = 160.41 - 2.16 = 158.25
$$
°C

$$
\Delta T_{\text{min}} = T_{\text{sat}} - T'_{\text{H2O}} = 170.41 - 158.25 = 12.16^{\circ}\text{C}
$$

*Impianto a vapore a ciclo semplice*

Si consideri l'impianto a vapore con pressione massima di 150 bar e temperatura massima del vapore pari a 520 °C.

Il rendimento isoentropico della turbina a vapore è pari all'81%.

All'uscita della turbina è presente un condensatore raffreddato ad acqua la cui temperatura è pari a 15 °C, la massima temperatura di raffreddamento è pari a 10°C e la differenza di temperatura di *pinch point* al condensatore è pari a 12°C.

Sapendo che la potenza prodotta è pari a 3 MW, determinare tutti i parametri termodinamici e la portata di vapore.

Inoltre, sapendo che la caldaia (rendimento di combustione pari al 94%) brucia olio combustibile (LHV = 41.3 MJ/kg) determinare il rendimento termodinamico dell'impianto.

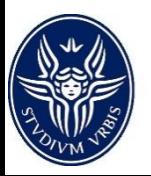

*Schema dell'impianto e rappresentazione sui piani termodinamici*

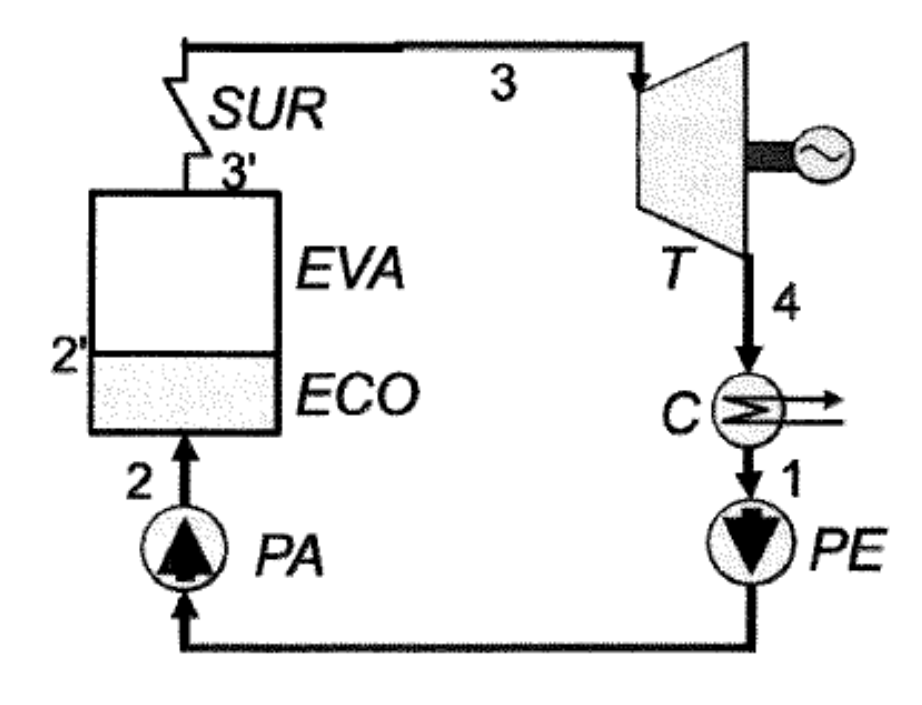

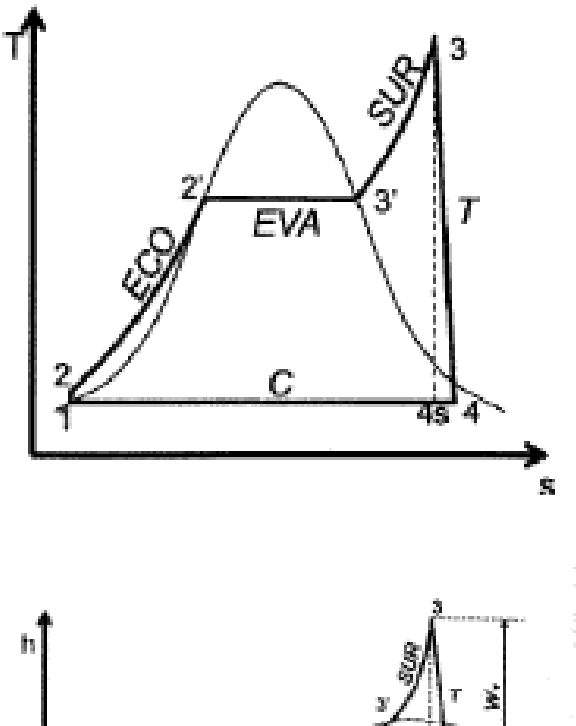

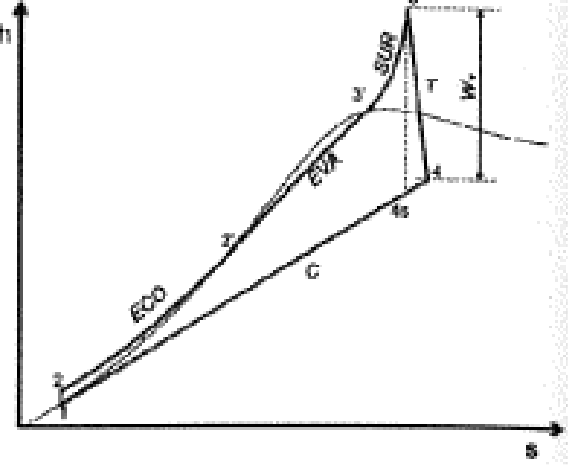

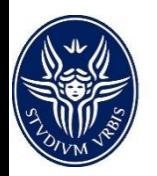

Calcolo la p1 al condensatore, che coincide con quella all'ingresso della pompa di estrazione

A tal fine prima determino la temperatura di saturazione nel condensatore:

 $T_{SAT} = T_{H2O,OUT} + \Delta T_C = T_{H2O,OUT} + \Delta T_{H2O} + \Delta T_C = 15 + 10 + 12 = 37^{\circ}C$ 

E dalle tabelle del vapore determino la pressione di saturazione corrispondente:

 $p_1 = p_{SAT}$  (37°C) = 0.063 bar

… nonché entalpia ed entropia, dato che il fluido esce dal condensatore in condizioni di liquido saturo (sulla curva limite inferiore) alla pressione  $p_1$  che adesso è nota

 $h_1$  = 155 kJ/kg  $s_1$  = 0.5322 kJ/kgK

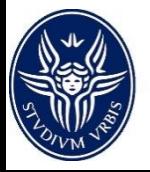

*Condizioni di ingresso nel generatore di vapore*

Se trascuriamo le perdite di pressione in caldaia (che non sono in genere trascurabili, considerata la variazione di temperatura e densità del fluido riscaldato, ma risultano tuttavia ininfluenti sulle prestazioni dell'impianto dato lo scarso lavoro di pompaggio), la pressione di mandata della pompa sarà pari a 150 bar, dato che la trasformazione 2-3 è isobara. Pertanto il lavoro isoentropico della pompa sarà:

 $L_{PS}$  = DP /  $\rho$  = [150-0.063] 105 / 1000 = 15.99 kJ/kg

Il lavoro reale si ricava dal precedente conoscendo il rendimento della pompa:

 $L_p = L_{PS} / \eta_P = 14.99 / .8 = 18.74$  kJ/kg

L'entalpia nel punto 2 sarà pari a quella in 1 + il lavoro della pompa:

 $h_2 = h_1 + L_p = 155 + 18.74 = 173.74$  kJ/kg

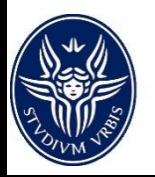

*Condizioni di uscita dal generatore di vapore / ingresso in turbina*

Noti  $h_2$  e p<sub>2</sub> posso ricavare dalle tabelle del vapore le condizioni al punto 2:  $T2 = 38.3 °C$  $s_2$ =0.5441 kJ/kgK  $p_2$ =999.3 kg/m<sup>3</sup>

.... Ed essendo note  $p_3$  e  $T_3$  posso ricavare le condizioni al punto 3:  $h_3$ =3367.79 kJ/kg  $s_3 = 6.421$  kJ/kgK  $p_3 = 46.09kg/m^3$ 

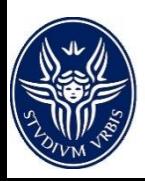

Se consideriamo l'espansione isoentropica, possiamo identificare il punto 4' in quanto s4s=s3=6.421 kJ/kgK e p4s=p4=0.063 bar. Calcoliamo quindi il titolo in 4' come:

$$
x_{4s} = [s_{4s} - s_{CLl}(p_4)] / [s_{CLs}(p_4) - s_{CLl}(p_4)] = [6.421 - 0.5322] / [8.313 - 0.5322] = 0.76
$$

 $h_{4s} = h_{CLI}(p_4) + x_{4s} [h_{CLS}(p_4) - h_{CLI}(p_4)] = 155 + 0.76 [2568.2 - 155] = 1981$  kJ/kg

Il lavoro reale della turbina sarà pari a:

 $L_T = h_{T,S}$  [h<sub>3</sub> – h<sub>4s</sub>] = 1123 kJ/kg

E quindi:  $h_4 = h_3 - L_T = 2245 \text{ kJ/kg}$ ) ] / [h<sub>CLS</sub>(p<sub>4</sub>) – h<sub>CLI</sub>(p<sub>4</sub>)] =0.866

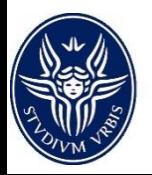

*Calcolo delle portate di vapore nell'impianto e di acqua nel condensatore*

mVAP = W / [LT –LP] = 30000 / [1123- 18.74] = 27.2 kg/s

 $m_{H2O,C} = m_{VAP} * \Delta h_{41} / [C_{p,H2O} \Delta T_{H2O}] = 27.2 * [2245 - 155] / [4.186 * 10] = 1356 \text{ kg/s}$ 

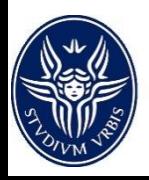

*Quantità di calore scambiate e rendimento termodinamico*

 $q_{FCON} = h_{C1}(p_{2}) - h_1 = 1436.4$  kJ/kg

+  $q_{EVA} = h_{CLS}(p_{3}) - h_{CL}(p_{2}) = 1000.7$  kJ/kg

+  $q_{\text{SURR}} = h_3 - h_{\text{CLS}}(p_3) = 756.9 \text{ kJ/kg}$ 

 $Q_{\text{TOT}} = q_{\text{TOT}} * m_{\text{VAP}} = 86771 \text{ kW}$ 

 $n_{TH}$  = 30000 / 86771 = 34.6 %

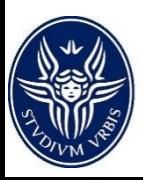

*Impianto a vapore con rigeneratore a superficie e degasatore*

Si consideri un impianto a vapore con pressione massima di 160 bar e temperatura massima di vapore pari a 550°C. Il vapore esausto è condotto a un condensatore che usa acqua di raffreddamento con temperatura di 15°C, la variazione di temperatura massima dell'acqua di raffreddamento è pari a 10°C e la differenza di temperatura di pinch point al condensatore è pari a 10°C.

Fra la pompa di estrazione PE e quella di alimentazione PA è presente un degasatore alla pressione di 6 bar, alimentato da uno spillamento dalla turbina.

L'acqua in uscita dal degasatore è preriscaldata ulteriormente prima di entrare in caldaia da un rigeneratore a superficie che presenta un pinch point di 12°C e un sottoraffreddamento di 40°C. Il rigeneratore è alimentato da uno spillamento dalla turbina alla pressione di 15 bar.

I rendimenti isoentropici della turbina nei vari tratti di espansione sono pari a 80%, 82% e 82%.

Sapendo che la potenza prodotta è pari a 80 MW, determinare tutti i parametri termodinamici e la portata di vapore. Inoltre, sapendo che la caldaia ha rendimento di combustione pari al 94% e brucia olio combustibile (potere calorifico inferiore pari a 41.3 MJ/kg) determinare il rendimento termodinamico dell'impianto.

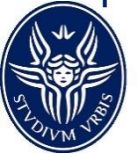

*Impianto a vapore con rigeneratore a superficie e degasatore*

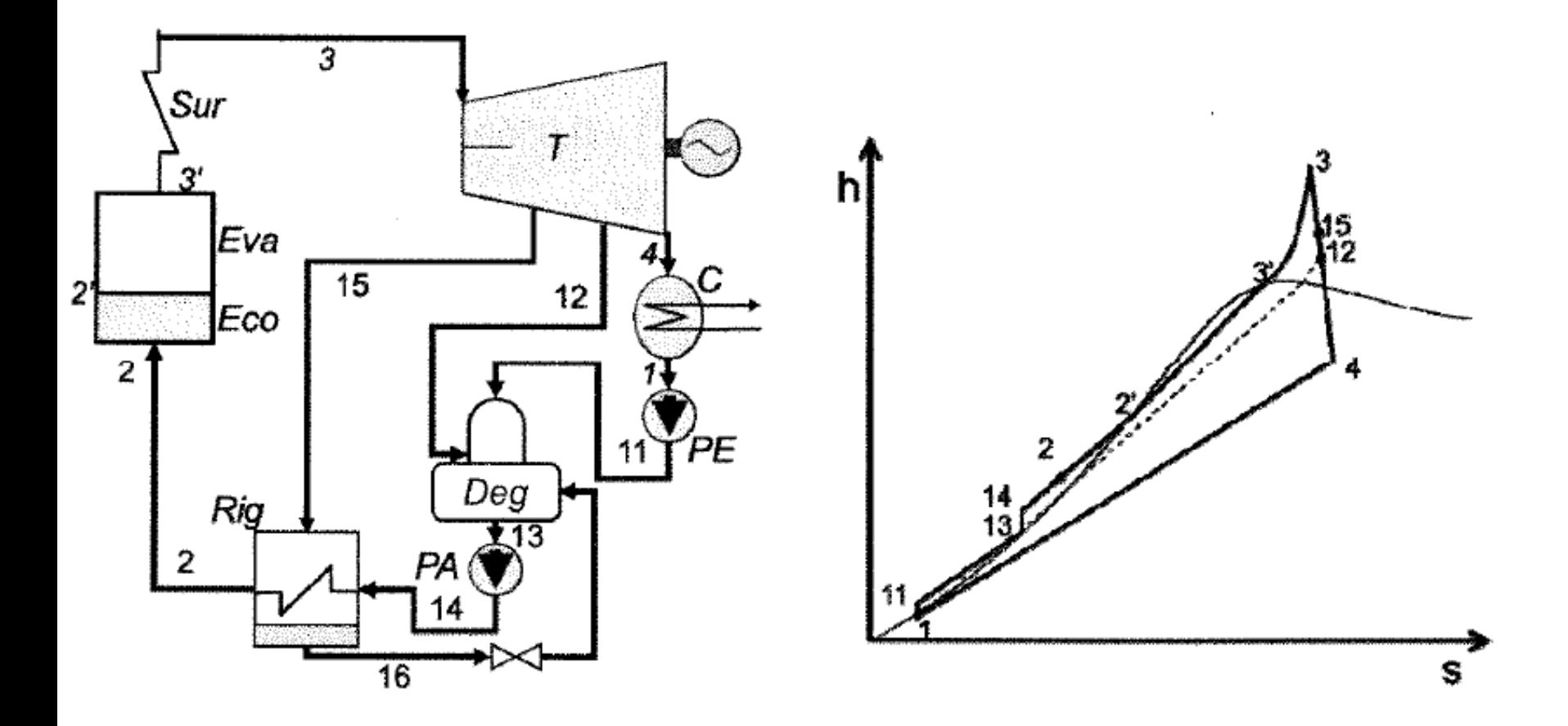

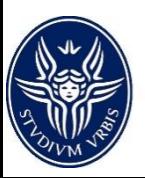

*Dati in ingresso ed individuazione delle portate nei vari rami dell'impianto*

Dai dati sono direttamente forniti i tre punti caratteristici dell'impianto:

- Punto 3, vapore in ingresso alla turbina
- Punto 1, condizione di uscita dal condensatore
- Punto 13, condizioni in uscita dal degasatore

Infatti nei punti 1 e 13 l'acqua è in condizioni sature.

Infine sono individuate nell'impianto 4 differenti portate:

- Portata di acqua di alimento in alta pressione (a valle del degasatore):  $m_A = m_{13} = m_{14} = m_2 = m_3$
- Portata di bassa pressione, estratta dal condensatore (a monte del degasatore):  $m_F = m_4 = m_1 = m_{11}$
- Portata di alimento del rigeneratore:  $m_{\text{riq}} = m_{15} = m_{16}$
- Portata di alimento del degasatore:  $m_{\text{deq}} = m_{12}$

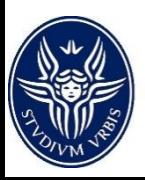

*Calcolo del condensatore e determinazione delle condizioni punto 1*

Iniziamo determinando come nel caso precedente la pressione in uscita dal condensatore, che coincide con quella in ingresso alla PE

La temperatura di saturazione del condensatore è pari a:

$$
T_{sat} = T_{H2O,out} + \Delta T_{pp} = T_{H2O,in} + \Delta T_{H2O} + \Delta T_{pp} = T_{sat} = 15 + 10 + 10 = 35^{\circ}\text{C}
$$

…a cui corrisponde una pressione di saturazioni pari a:  $P_1 = P_{sat}(35^{\circ}C) = 0.056$  bar

L'acqua in uscita dal condensatore è quindi in condizioni di saturazione corrispondenti a quelle sulla curva limite inferiore alla pressione si saturazione:

 $h_1 = h_{CLI}(P_1) = 146.64 \text{ kJ} / \text{kg}$  $s1 = s_{\text{CLI}}(P_1) = 0.5052 \text{ kJ/kg}$ 

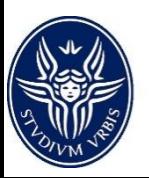

*Determinazione punti 3 (ingresso turbina) e 15 (prima parte dell'espansione)*

Essendo note le condizioni termodinamiche in ingresso alla turbina ( $P_3$ =160 bar e  $T_3$ = 550 °C) si possono determinare i punti termodinamici dell'espansione:  $h_3$ =3439.85 kJ/kg  $s_3 = 6.483$  kJ/kgK  $p_3$ =46.83kg/m<sup>3</sup>

Se l'espansione fosse isoentropica si avrebbe un punto finale 15s ad entropia s15s=s3 e alla pressione P15s=P15=15 bar. Possiamo quindi calcolare le condizioni per l'espansione isoentropica e quella reale:

h<sub>15s</sub>=h(P<sub>15</sub>,s<sub>15s</sub>)=2810.10 kJ/kg (vapore surriscaldato)  $L_{T,1} = \eta_{is,1} * (h_3 - h_{15s}) = 0.80 * 629.75 = 503.80 \text{ kJ/kg}$ h<sub>15</sub>=h<sub>3</sub>-L<sub>T,1</sub>=2936.05 kJ/kg  $s_{15}=s(P_{15},h_{15})=6.734 \text{ kJ/kgK}$ 

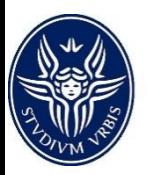

*Punto 12 (seconda parte espansione) e punto 4 (fine espansione)*

Per calcolare il secondo tratto dell'espansione (compreso fra gli spillamenti che vanno al rigeneratore e al degasatore alle pressioni rispettivamente di 15 e 6 bar):

 $s_{12s}$ = $s_{15}$ =6734 kJ/kgK

 $s_{12s} < S_{C1s}(P_{12}) = 6759$  kJ/kgK

 $x_{125}=s_{125}-s_{11}(P_{12}) / [S_{C15}(P_{12})-s_{C11}(P_{12})]=0.9948$ 

 $h_{12s} = h_{c11}(P_{12}) + x_{12s}[h_{c1s}(P_{12})-h_{c11}(P_{12})]=2745.32$  kJ/kg

 $L_{T2}$ = $h_{15}$ [ $h_{15}$ - $h_{125}$ ]=0.82\*190.73=156.40 kJ/kg

 $h_{12}$ = $h_{15}$ <sub>-</sub>L<sub>T2</sub>=2446.60 kJ/kg (vapore surriscaldato)

 $s_{12}=s(p_{12},h_{12})=6813$  kJ/kgK

L'ultimo tratto di espansione compreso fra il punto di prelievo del degasatore e l'uscita dalla turbina ( $P_4 = P_{cond} = 0.056$  bar)

```
s_{4s} = s_{12} = 6.813 \text{ kJ/kgK} < s_{CLS}(P_4) = 8.352 \text{ J/kgK} ->
```
 $x_{4s} = s_{4s} - s_{CLI}(P_4) / [s_{CLS} - s_{CLI}] = 0.8039$ 

 $h_{4s}$ = h<sub>CLI</sub>(P<sub>4</sub>) + x<sub>4s</sub>[h<sub>CLS</sub>(P<sub>4</sub>)-h<sub>CLI</sub>(P<sub>4</sub>)]=2090.40 kJ/kg

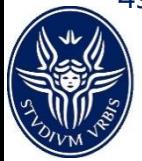

*Punto 4 (continua). Pompa di estrazione e punti 11 e 13*

```
L_{T,3}=h_{153}(h_{12}-h_{45})=0.82*689.26=565.19 kJ/kg
```
 $h_4 = h_{12} - L_{T3} = 2214.47$  kJ/kg

x<sub>4</sub>=h<sub>4</sub>-h<sub>CLI</sub>/[h<sub>CLS</sub>-h<sub>CLI</sub>]=0.8552

 $s_4 = s_{C11} + x4[s_{C15}-s_{C11}] = 7.216 \text{ kJ/kgK}$ 

La pompa di estrazione deve innalzare – a meno delle perdite – la pressione fino a quella del degasatore pari a P11=6bar), quindi il suo lavoro specifico sarà pari a:

```
L_{PF,s} = \Delta P/\rho = [6-0.056]^*10000/1000 = 0.59kJ/kgL_{\text{DE}}=0.59/0.8=0.74 kJ/kg
h_{11}=h_1+L_{PF}= 146.64+0.74=147.38 kJ/kg
T_{11}=35.07°C
s_{11}=0.5059 kJ/kgK
p_{11}=994.2 kg/m3
Le condizioni in uscita al degasatore sono fissate (liquido saturo, CLI):
```
 $T_{13} = T_{sat}$ (6bar) = 158.83 °C

 $h_{13}$ = 670.5 kJ/kg

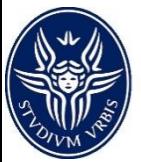

*Pompa di alimentazione, punto 14*

La pompa di alimentazione innalza la pressione dell'acqua da quella del degasatore a quella massima, a meno delle perdite in caldaia:

```
L_{PA,s} = \Delta P/\rho = (160-6)^*100000/1000 = 15.4 kJ/kg
L_{PA}=15.4/0.8=19.25 kJ/kg
```
L'entalpia dell'acqua di mandata alla pompa di alimento risulta essere:  $h_{14}=h_{13}+L_{PA}=670.50+19.25=689.75$  kJ/kg  $T_{14}=T(P_{14},h_{14})=161.19^{\circ}C$ 

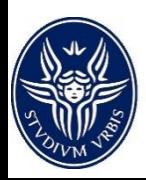

*Bilancio energetico rigeneratore*

A questo punto possiamo eseguire il bilancio energetico del rigeneratore ricavando la temperatura di saturazione dello spillamento:  $T_{sat}(15bar) = 198.3$ °C

Così facendo si possono valutare la temperatura di uscita dell'acqua rigenerata e del vapore condensato:

 $T_{16}=T_{sp,out}=T_{sat}-\Delta T_{sot}=198.3-40=158.3^{\circ}C$  $T_2 = T_{H2O,out} = T_{sat} - \Delta T_{PP} = 198.3 - 12 = 186.3$ °C

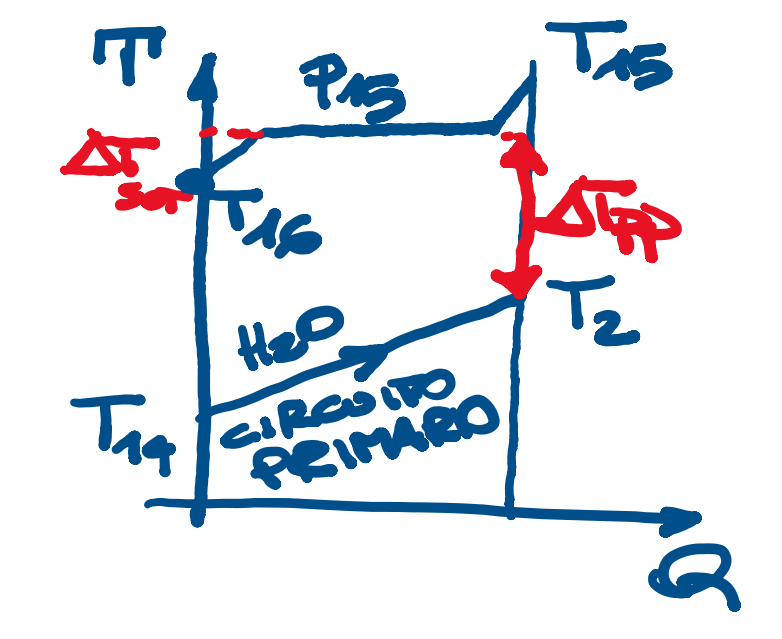

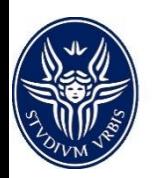

*Frazione di vapore spillata per il rigeneratore*

Note queste temperature, tramite il bilancio entalpico, possiamo ricavare la frazione di vapore spillata necessaria a riscaldare l'unità di portata di acqua

 $h_{15}$ =2936.05 kJ/kg h<sub>16</sub>=h(15bar, 158.3°C)=668.70 kJ/kg

 $m_{15}/m_{14} = Cp_{H20} \times \Delta T_{H20}/[h_{in}-h_{out}] =$ =4.186[186.3-161.19]/[2936.05-668.70]=  $=0.0464$ 

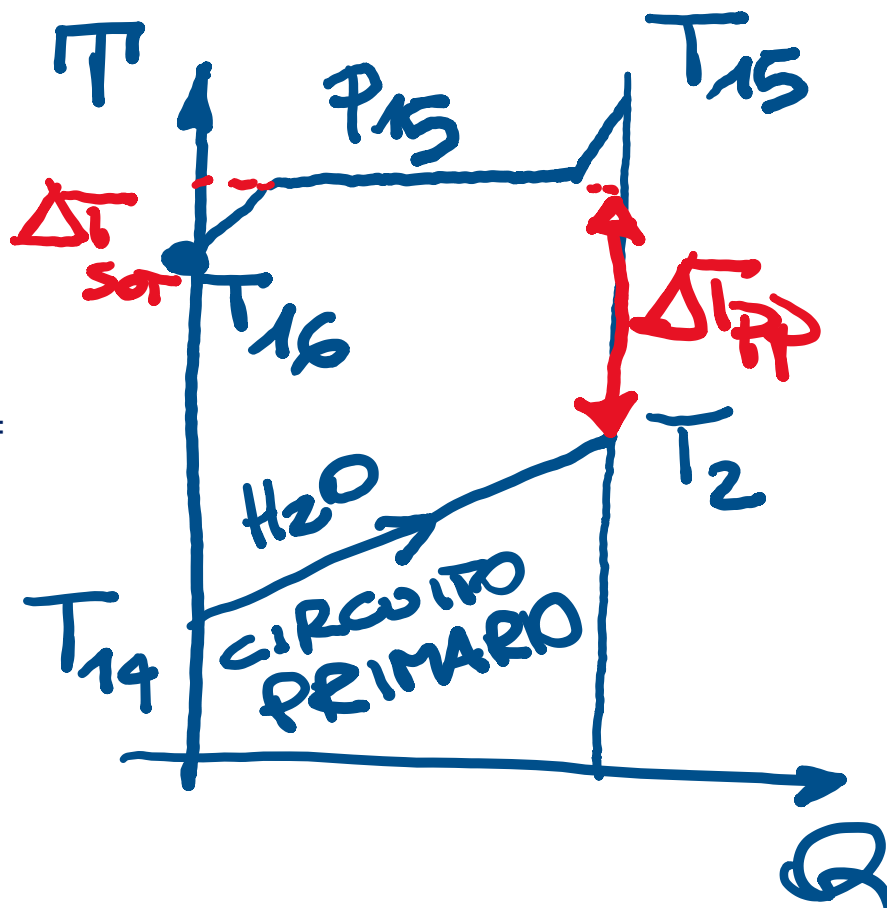

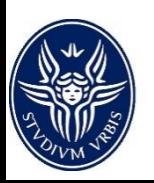

### *Degasatore*

L'acqua condensata all'uscita del rigeneratore viene laminata, tramite una valvola, per diminuirne la pressione da 15 a 6 bar. La trasformazione è isoentalpica, per cui l'entalpia al suo reintegro nel degasatore risulta essere:

 $h_{16a} = h_{16} = 668.7$  kJ/kg

E di conseguenza le condizioni risultano essere:

 $T_{16a}$ =T(6bar,h=668.7 kJ/kg)=158.44°C <  $T_{sat}$ (6bar) e quindi è assicurato il reintegro allo stato liquido.

Conoscendo le condizioni in ingresso possiamo calcolare le condizioni del degasatore, ipotizzando condizioni sature per l'acqua in uscita

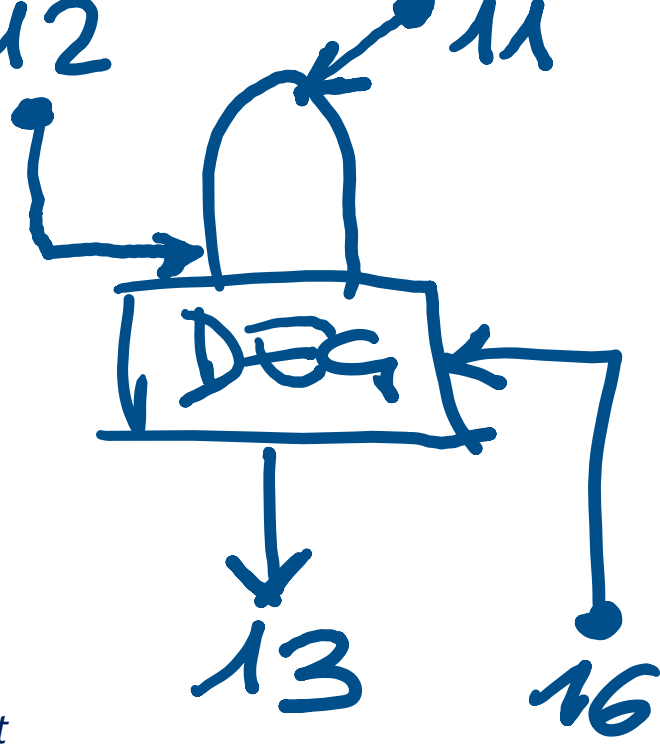

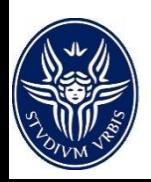

*Degasatore*

Condizioni acqua in ingresso  $h_{11}=147.38$  kJ/kg Condizioni vapore in ingresso  $h_{12}=2779.66$  kJ/kg Condizioni acqua satura in uscita  $h_{13}=h_{\text{CLI}}(6\text{bar})=670.5 \text{ kJ/kg}$ 

Possiamo quindi determinare la portata di vapore necessaria eseguendo un bilancio entalpico:

```
m13*h13=m11*h11+m12*h12+m16*h16
m13=m11+m12+m13
(m15/m14)=m16/m13=msp,rig/mA=0.04636
```
Risolvendo il sistema di equazioni otteniamo:

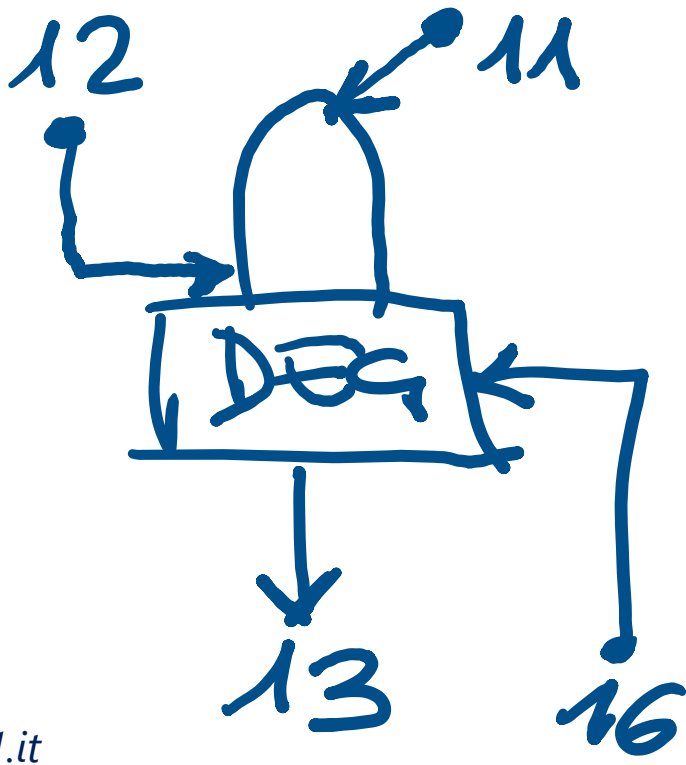

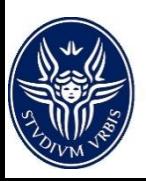

*Calcolo delle portate di acqua e vapore*

```
m_{16}/m_{13} = m_{sp,rig}/m_A = 0.04636
```
 $m_{12}/m_{11} = 0.2480$ 

 $m_{13}$ /=[m<sub>11</sub>+m<sub>11</sub>(m<sub>12</sub>/m<sub>11</sub>)]/(1-0.04636) -> m<sub>13</sub>/m<sub>11</sub> = m<sub>A</sub>/m<sub>E</sub> = 1.3087

 $m_{E}/m_{A} = 0.7641$ 

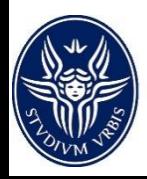

*Calcolo delle quantità di calore*

Si calcolano quindi i vari corpi della caldaia:

q<sub>ECO</sub>=h<sub>CLI</sub>(P<sub>2</sub>)-h<sub>2</sub>=851.3 kJ/kg

q<sub>EVA</sub>=h<sub>CLS</sub>(P<sub>3</sub>)-h<sub>CLI</sub>(P<sub>2</sub>)=931.1 kJ/kg

q<sub>SURR</sub>=h<sub>3</sub>-h<sub>CLS</sub>(P<sub>3</sub>)=859.0 kJ/kg

Il calore fornito dall'intera caldaia è la somma dei tre:  $q_{\text{cald}}$ =2641.4 kJ/kg

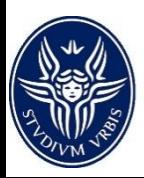

#### *Calcolo della portata di vapore e delle altre portate*

Essendo nota la potenza dell'impianto si può valutare la portata di vapore, ricordando che ogni tratto della turbina presenta una portata differente:

 $W = m_A(h_3 - h_{15}) + (m_A - m_{sp,rig})(h_{15} - h_{12}) + (m_A - m_{sp,rig} - m_{sp,deg})(h_{12} - h_4) - m_E L_{PE} - m_A L_{PA}$ 

 $W$ =m<sub>A</sub> L<sub>T1</sub>+(m<sub>A</sub>-m<sub>sp,rig</sub>)(L<sub>T2</sub>)+(m<sub>A</sub>-m<sub>sp,rig</sub>-m<sub>sp,deg</sub>)(L<sub>T3</sub>)-m<sub>E</sub>L<sub>PE</sub>-m<sub>A</sub>L<sub>PA</sub>

Sono già note le portate adimensionalizzate e quindi possiamo fare riferimento ad una stessa portata, per esempio quella di ingresso in turbina o quella in uscita dal condensatore o dal degasatore

$$
W = m_A [L_{T1} + (1 - m_{sp,rig} / m_A)(L_{T2}) + (m_E / m_A)(L_{T3}) - (m_E / m_A) L_{PE} - L_{PA}
$$

 $m_A$ =75.12 kg/s (= m<sub>13</sub> = m<sub>14</sub> = m<sub>2</sub> = m<sub>3</sub>)

 $m_{sp,rig} = m_{15} = m_{16} = (m_{15}/m_3) m_3 = 3.48 \text{ kg/s}$ 

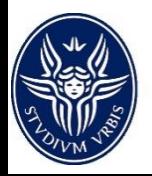

*Rendimento termodinamico impianto*

 $m_E = m_4 = m_1 = m_{11} = (m_1/m_3)$   $m_3 = 57.4$  kg/s

```
msp,deg=m12=(m12/m1)m1=14.23 kg/s
```
Infine possiamo determinare il rendimento termodinamico dell'impianto come:

η=W/Q<sub>cald</sub>=W/[m<sub>A</sub>\*q<sub>cald</sub>]=80000/[75.12\*2641.4]=40.32%

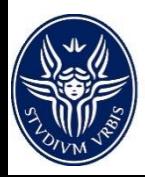